### Computer Vision I

#### Nikos Canterakis

<span id="page-0-0"></span>Lehrstuhl für Mustererkennung, Universität Freiburg

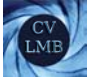

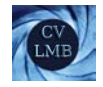

## Gliederung

#### **2** [Ein Bild Geometrie](#page-2-0)

Projektionen und Rückprojektionen

- [Der Punkt](#page-3-0)
- [Die Gerade](#page-7-0)
- [Die Quadrik](#page-9-0)
- [Die Ebene](#page-11-0)

## [Zusammenhang Kalibriermatrix - Bild](#page-13-0) des absoluten Kegelschnittes

- [Das Bild des absoluten Kegelschnittes](#page-15-0)
- [Das duale Bild des absoluten Kegelschnittes](#page-17-0)
- [Kalibriermatrix](#page-18-0)

#### [Berechnung der Kalibriermatrix aus einem Bild](#page-24-0)

- [Kalibrierung mittels bekannter Homographien](#page-26-0)
- [Fluchtpunkte](#page-29-0)
- Eingeschränkte Kalibriermatrix aus 3 Fluchtpunkten orthogonaler Richtungen
- [Kamera Rotation Panoramabilder](#page-41-0)

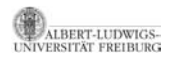

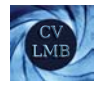

# Gliederung

### **2** [Ein Bild Geometrie](#page-2-0)

Projektionen und Rückprojektionen [Der Punkt](#page-3-0) [Die Gerade](#page-7-0) [Die Quadrik](#page-9-0) [Die Ebene](#page-11-0)

[Zusammenhang Kalibriermatrix - Bild](#page-13-0) des absoluten Kegelschnittes [Das Bild des absoluten Kegelschnittes](#page-15-0)

- [Das duale Bild des absoluten Kegelschnittes](#page-17-0)
- 

[Berechnung der Kalibriermatrix aus einem Bild](#page-24-0)

- [Kalibrierung mittels bekannter Homographien](#page-26-0)
- 
- Eingeschränkte Kalibriermatrix aus 3 Fluchtpunkten orthogonaler Richtungen
- <span id="page-2-0"></span>[Kamera Rotation - Panoramabilder](#page-41-0)

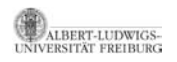

[Computer Vision I](#page-0-0) Ein Bild Geometrie Projektionen und Rückprojektionen

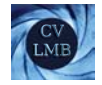

## Der Punkt - Projektion

### Ein Raumpunkt X wird über die Kamera P auf einen Bildpunkt U abgebildet:

<span id="page-3-0"></span>**U** ∼ **PX**

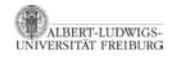

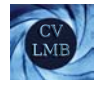

## Der Punkt - Rückprojektion

Die Rückprojektion ergibt einen Strahl vom Kamerazentrum C durch **U**.

Parametrisierte Darstellung des Strahls:

**X** ∼ **P**+**U** + **C**λ

**P**<sup>+</sup> ist die Pseudoinverse von **P**

In Plücker Koordinaten:

**L** ∼ **P**+**UC***<sup>T</sup>* − **CU***<sup>T</sup>* **P**+*<sup>T</sup>* .

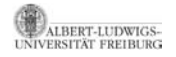

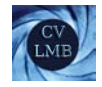

### Pseudoinverse

- Wir können uns  $PX = U$  als unterbestimmtes Gleichungssytem vorstellen.
- **P**<sup>+</sup>**U** = **X**<sub>0</sub> ergibt eine Lösung mit kleinster Norm und kleinstem Fehler.

||**PX**<sup>0</sup> − **U**|| ≤ ||**PX** − **U**|| und bei Gleichheit: ||**X**0|| < ||**X**||

• Berechnung:

 $Z$ eilenregulär, Rechtsinverse:  $P^+ = P^T (PP^T)^{-1}$  $SVD:$  **P** = **UDV**<sup>*T*</sup>

$$
\bm{P}^+ = \bm{V}\bm{D}^+\bm{U}^T
$$

• Eigenschaften in diesem Fall

$$
PP^{+} = I_{3\times 3} \quad P^{+}P \neq I_{4\times 4}
$$

$$
PX = P(P^{+}U + C\lambda) = U
$$
<sup>6</sup>

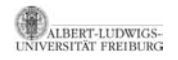

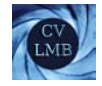

## Fluchtpunkte

Die Fluchtpunkte im Bild, sind Bilder von Punkten im Unendlichen.

Für diese gilt:

$$
\textbf{U} \sim \textbf{P}\left(\begin{array}{c}\textbf{x} \\ 0 \end{array}\right) \sim \textbf{K} \textbf{R} \textbf{x}
$$

Dabei ist **x** die Richtung des Punktes im Unendlichen.

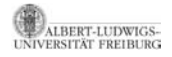

### Die Gerade - Projektion

Sei eine Gerade im Raum mit ihren Plücker-Koordinaten **L** ∼ **AB***<sup>T</sup>* − **BA***<sup>T</sup>* gegeben. Die Gerade geht durch die Raumpunkte **A** und **B**.

• **a** ∼ **PA** bzw. **b** ∼ **PB** sind die Bilder von **A** bzw. **B**.

$$
\mathbf{M} \sim \mathbf{PLP}^T \sim \mathbf{ab}^T - \mathbf{ba}^T \sim [\mathbf{a} \times \mathbf{b}]_{\times}
$$

- **M** ist eine antisymmetrische  $3 \times 3$  Matrix mit Nullraum  $a \times b$ .
- Das Bild **l** der Geraden schneidet die Punkte **a** und **b**. Es gilt **l** ∼ **a** × **b**, zusammen:

$$
\left[\mathsf{I}\right]_\times\sim\mathsf{PLP}^{\mathcal{T}}
$$

<span id="page-7-0"></span>Das Ergebnis [**l**] <sup>×</sup> <sup>∼</sup> **ab***<sup>T</sup>* <sup>−</sup> **ba***<sup>T</sup>* wird auch durch einfache Umformung ersichtlich.

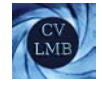

## Die Gerade - Rückprojektion

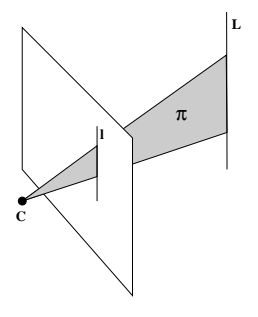

Eine Gerade I wird auf eine Ebene rückprojiziert.

 $π ∼ P<sup>T</sup>$ **l** 

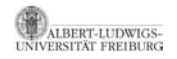

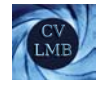

## Die Quadrik - Projektion.

Fur Ebenen ¨ *π* tangential zu **Q**<sup>∗</sup> (duale Quadrik) gilt:

$$
\boldsymbol{\pi}^{\,T}\mathbf{Q}^*\boldsymbol{\pi}=0
$$

**Ist**  $\pi$  gleichzeitig die Rückprojektion einer Linie I, so gilt  $\pi \sim \mathbf{P}^T \mathbf{I}$ . Eingesetzt ergibt sich:

<span id="page-9-0"></span>
$$
\mathbf{I}^T(\underbrace{\mathbf{P}\mathbf{Q}^*\mathbf{P}^T}_{\mathbf{C}^*})\mathbf{I} = 0
$$

Alle Rückprojektionen von Tangenten am (dualen) Kegelschnitt **C**<sup>∗</sup> sind Tangentialebenen an der (dualen) Quadrik **Q**∗. **C**<sup>∗</sup> ist das Bild der Quadrik.

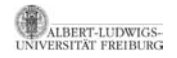

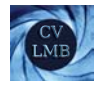

## Die Quadrik - Rückprojektion.

Ein Kegelschnitt **C** wird auf eine degenerierte Quadrik (einen Kegel) **Q** rückprojiziert mit

### $Q \sim P^T C P$

Denn

$$
\mathbf{U}^T \mathbf{C} \mathbf{U} \sim \mathbf{X}^T \mathbf{P}^T \mathbf{C} \mathbf{P} \mathbf{X} = 0.
$$

Die Bilder **U** der Punkte **X** auf **Q** liegen auf **C**. Da Rang(**P**) = Rang(**C**) = 3, ist auch der Rang von **Q** drei (degenerierte Quadrik).

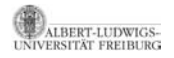

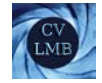

## Die Ebene - Projektion.

Für Punkte auf der Ebene gilt:

 $\pi^T$ **X** = 0

<span id="page-11-0"></span>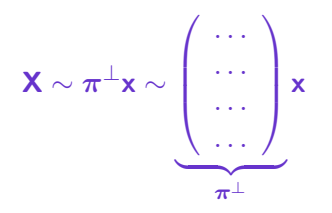

Die Spalten von *π*⊥ bestehen aus drei beliebigen (nicht kollinearen) Punkten auf der Ebene *π*. Jede Linearkombination liegt wieder auf der Ebene.

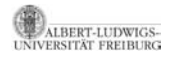

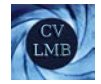

## Ebenenhomographie

Fur die Bildpunkte ¨ **U** der Ebene *π* gilt:

$$
\textbf{U} \sim \textbf{P} \textbf{X} \sim \underbrace{\textbf{P} \pi^{\perp}}_{\textbf{H}} \textbf{x}
$$

**H** ∼ **P***π*<sup>⊥</sup> ist eine 3 × 3 Matrix, die eine Homographie darstellt. Ebenenhomographie.

Geht *π* durch das Projektionszentrum **C**, so gilt:  $\exists c : \pi^{\perp} c \sim C \Rightarrow P\pi^{\perp} c \sim PC = 0$ 

 $\Rightarrow$  **c** ist Nullvektor von **H**  $\Rightarrow$  Rang(**H**) = 2.

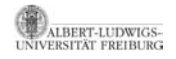

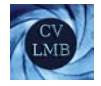

# Gliederung

#### **2** [Ein Bild Geometrie](#page-2-0)

Projektionen und Rückprojektionen [Der Punkt](#page-3-0) [Die Quadrik](#page-9-0) [Die Ebene](#page-11-0)

#### [Zusammenhang Kalibriermatrix - Bild](#page-13-0) des absoluten Kegelschnittes [Das Bild des absoluten Kegelschnittes](#page-15-0) [Das duale Bild des absoluten Kegelschnittes](#page-17-0) [Kalibriermatrix](#page-18-0) [Berechnung der Kalibriermatrix aus einem Bild](#page-24-0)

- [Kalibrierung mittels bekannter Homographien](#page-26-0)
- 
- Eingeschränkte Kalibriermatrix aus 3 Fluchtpunkten orthogonaler Richtungen
- <span id="page-13-0"></span>[Kamera Rotation - Panoramabilder](#page-41-0)

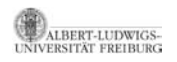

[Computer Vision I](#page-0-0) Ein Bild Geometrie Zusammenhang Kalibriermatrix - Bild des absoluten Kegelschnittes

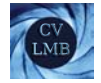

• Ein Punkt  $\begin{pmatrix} x \\ 0 \end{pmatrix}$ - auf der unendlich fernen Ebene liegt auf dem absolutem Kegelschnitt, wenn

$$
\mathbf{x}^T \mathbf{x} = 0. \tag{1}
$$

• Er wird auf den Bildpunkt **U** folgendermaßen abgebildet:

<span id="page-14-0"></span>
$$
\mathsf{P}\left(\begin{array}{c}\mathbf{x}\\0\end{array}\right)\sim\mathsf{KR}(I;-\mathsf{c})\left(\begin{array}{c}\mathbf{x}\\0\end{array}\right)\sim\mathsf{KR}\mathbf{x}\sim\mathsf{U}
$$

 $\mathbf{x}$  ∼ **R**<sup>*T*</sup>**K**<sup>-1</sup>**U** 

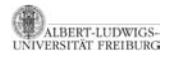

⇒

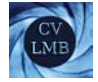

$$
\mathbf{x} \sim \mathbf{R}^T \mathbf{K}^{-1} \mathbf{U}
$$
 (2)

- <span id="page-15-1"></span>**?** Wie sieht nun das Bild des absoluten Kegelschnittes aus? Projektive Transformationen erhalten Koinzidenzen.
- $\Rightarrow$  Ein Punkt auf einem Kegelschnitt liegt nach einer Projektivität auf dem Bild des Kegelschnitts (wieder ein Kegelschnitt).
	- **!** Für einen Punkt auf dem absoluten Kegelschnitt und seinen Bildpunkt **U** gelten Gleichungen [\(1\)](#page-14-0) und [\(2\)](#page-15-1). Sie ergeben:

<span id="page-15-0"></span>
$$
\mathbf{U}^T \mathbf{K}^{-T} \mathbf{R} \mathbf{R}^T \mathbf{K}^{-1} \mathbf{U} = \mathbf{U}^T \underbrace{(\mathbf{K} \mathbf{K}^T)^{-1}}_{\omega} \mathbf{U} = 0
$$

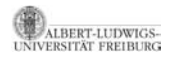

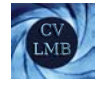

## Das Bild des absoluten Kegelschnittes

## Ergebnis (IAC) *ω* = (**KK***<sup>T</sup>* )−<sup>1</sup> ist das *Bild des absoluten Kegelschnittes.*

- Das Bild des absoluten Kegelschnittes ist unabhängig von **R**.
- **KK***<sup>T</sup>* ∼ *ω*<sup>∗</sup> heißt Kruppa-Matrix.
- Kennt man das Bild des absoluten Kegelschnittes, kann man die Kalibriermatrix **K** über die Cholesky Faktorisierung berechnen.
- IAC ist ein Punktkegelschnitt, der keine reellen Punkte enthält.

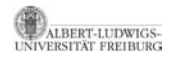

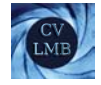

## Das duale Bild des absoluten Kegelschnittes

#### Ergebnis (DIAC)

*ω*<sup>∗</sup> ∼ **KK***<sup>T</sup>* ist das duale Bild des absoluten Kegelschnittes

- DIAC ist ein dualer (Linien-)Kegelschnitt.
- Er ist das Bild der absoluten dualen Quadric **Q**<sup>∗</sup> ∞
- <span id="page-17-0"></span>• und wird durch *ω*<sup>∗</sup> ∼ **PQ**<sup>∗</sup> <sup>∞</sup>**P***<sup>T</sup>* abgebildet.

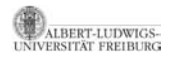

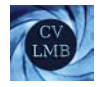

## Kalibriermatrix

#### Was erhalten wir durch die Kalibrierung?

- Ist K bekannt, so können Winkel zwischen Rückstrahlen gemessen werden.
- Ein Bildpunkt **x** wird auf einen Strahl durch **x** und **C** rückprojiziert.
- Kalibrierung verbindet den Bildpunkt mit der Strahlrichtung.
- Sei **P** ∼ **K**(*I*, 0), so stimmen Welt und Kamerakoordinatensystem überein. Das Projektionszentrum ist im Ursprung. Dann gilt für Punkte auf dem Rückstrahl:

<span id="page-18-0"></span>
$$
\bm{X} \sim \left(\begin{array}{c}\bm{d}\\\lambda\end{array}\right)
$$

**PX** ∼ **x** ∼ **Kd**  $\Rightarrow$  **d** ∼ **K**<sup>-1</sup>**x** 

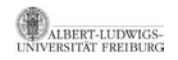

[Computer Vision I](#page-0-0) Ein Bild Geometrie Zusammenhang Kalibriermatrix - Bild des absoluten Kegelschnittes

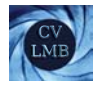

### Kalibriermatrix

Ergebnis

Die Kalibriermatrix **K** der Kamera ist die (affine) Transformation zwischen Bildpunkten **x** und der Ruckstrahlrichtung ¨ **d** ∼ **K**−1**x** .

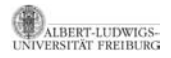

### Kalibriermatrix zur Berechnung von Winkeln

$$
\cos(\theta) = \frac{d_1^T d_2}{\sqrt{d_1^T d_1} \sqrt{d_2^T d_2}}
$$
\n
$$
= \frac{d_1^T \Omega_{\infty} d_2}{\sqrt{d_1^T \Omega_{\infty} d_1} \sqrt{d_2^T \Omega_{\infty} d_2}}
$$
\n
$$
= \frac{x_1^T (K^{-T} K^{-1}) x_2}{\sqrt{x_1^T (K^{-T} K^{-1}) x_1} \sqrt{x_2^T (K^{-T} K^{-1}) x_2}}
$$
\n
$$
= \frac{x_1^T \omega x_2}{\sqrt{x_1^T \omega x_1} \sqrt{x_2^T \omega x_2}}
$$

**d**<sub>1</sub>

#### Invarianz

 $\mathbf{x} \rightarrow \mathbf{H}\mathbf{x}$ ;  $\boldsymbol{\omega} \rightarrow \mathbf{H}^{-T}\boldsymbol{\omega}\mathbf{H}^{-1}$ deshalb invariant unter einer projektiven Transformation **H**.

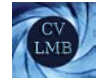

## Bemerkung zur Rückprojektion von Geraden

$$
\pi \sim P^{T}I \qquad P \sim KR(I, -c)
$$

$$
\pi \sim \left(\begin{array}{c} I \\ -c^{T} \end{array}\right) R^{T}K^{T}I \sim \left(\begin{array}{c} R^{T}K^{T}I \\ -c^{T}R^{T}K^{T}I \end{array}\right)
$$

*π* Ebene durch das Kamerazentrum ((**c***<sup>T</sup>* 1)*π* = 0) ⇒ **n** ∼ **R***T***K***<sup>T</sup>* **l** Normale der Ebene

#### Ergebnis

Eine Bildgerade definiert eine Ebene *π* durch das Kamerazentrum mit Normalenrichtung **n** ∼ **R***T***K***<sup>T</sup>* **l** .

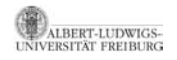

[Computer Vision I](#page-0-0) Ein Bild Geometrie Zusammenhang Kalibriermatrix - Bild des absoluten Kegelschnittes

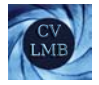

## Orthogonalit¨at und *ω*

**6 Konjugierte Punkte** Seien **x**<sup>1</sup> und **x**<sup>2</sup> Bildpunkte, die auf orthogonale Strahlen rückprojiziert werden, dann gilt:

 $\mathbf{x}_1^T \boldsymbol{\omega} \mathbf{x}_2 = 0$ 

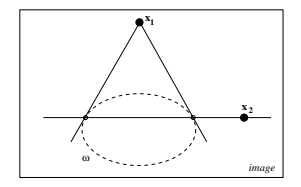

**x**<sub>1</sub> und **x**<sub>2</sub> sind konjugierte Punkte bzgl. der Polarität *ω*.

**2** Pol-Polare Beziehung

**l** ∼ *ω***x**

**l** ist die Fluchtlinie von Ebenen, die senkrecht auf **n** stehen, mit

**n** ∼ **R**<sup>*T*</sup>**K**<sup>*T*</sup>**l** (**KRn** ∼ **x**)

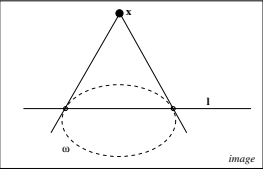

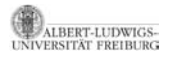

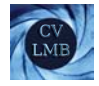

#### Ergebnis

Der Fluchtpunkt der Normalenrichtung einer Ebene und die Fluchtlinie der Ebene sind pol-polar bzgl. IAC, des Bildes des absoluten Kegelschnittes *ω*.

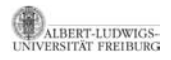

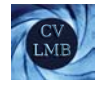

## Gliederung

#### **2** [Ein Bild Geometrie](#page-2-0)

- Projektionen und Rückprojektionen
	- [Der Punkt](#page-3-0)
	-
	- [Die Quadrik](#page-9-0)
	- [Die Ebene](#page-11-0)

[Zusammenhang Kalibriermatrix - Bild](#page-13-0) des absoluten Kegelschnittes [Das Bild des absoluten Kegelschnittes](#page-15-0)

- [Das duale Bild des absoluten Kegelschnittes](#page-17-0)
- 

#### [Berechnung der Kalibriermatrix aus einem Bild](#page-24-0)

- [Kalibrierung mittels bekannter Homographien](#page-26-0)
- [Fluchtpunkte](#page-29-0)
- Eingeschränkte Kalibriermatrix aus 3 Fluchtpunkten orthogonaler Richtungen
- <span id="page-24-0"></span>[Kamera Rotation - Panoramabilder](#page-41-0)

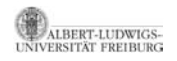

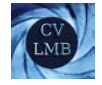

## Berechnung der Kalibriermatrix aus einem Bild

Das Bild des absoluten Kegelschnittes besitzt 5 Freiheitsgrade. Wir benötigen zur Berechung also 5 skalare Informationen. Diese erhalten wir aus ...

- ... Informationen über die Kalibriermatrix.
- ... Wissen über Fluchtpunkte orthogonaler Richtungen.
- ... bekannten Homographien

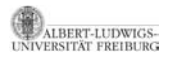

... ...

[Computer Vision I](#page-0-0) Ein Bild Geometrie Berechnung der Kalibriermatrix aus einem Bild

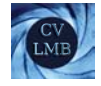

### Kalibrierung mittels bekannter Homographien

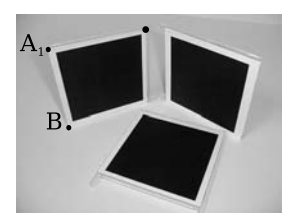

<span id="page-26-0"></span>Abbildung: Kalibrierung mit metrischen Ebenen.

- Das Bild dreier Quadrate in allgemeiner Lage im Raum liefert genügend Bedingungen zur Berechnung von **K**.
- Die Korrepsondenzen zwischen den Ecken eines Quadrates und  $i$ hrem Bild liefert eine Homographie (Ebene  $\longmapsto$  Bildebene).

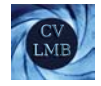

## Kalibrierung mittels bekannter Homographien

- In unserem Beispiel wählen wir für den Punkt A<sub>1</sub> die homogenen Koordinaten  $(0 \ 0 \ 1)^T$  (Ursprung).
- Sei **H1** die Homographie, die das erste Quadrat auf die Bildebene abbildet, dann gilt für die Eckpunkte:

$$
H_1 \begin{pmatrix} 0 & 0 & 1 \end{pmatrix}^T \sim A_1
$$
  
\n
$$
H_1 \begin{pmatrix} 1 & 0 & 1 \end{pmatrix}^T \sim B_1
$$
  
\n
$$
H_1 \begin{pmatrix} 1 & 1 & 1 \end{pmatrix}^T \sim C_1
$$
  
\n
$$
H_1 \begin{pmatrix} 0 & 1 & 1 \end{pmatrix}^T \sim D_1
$$

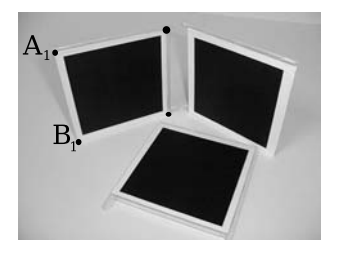

Man erhält 8 Gleichungen, aus denen man H<sub>1</sub> berechnen kann.

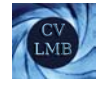

- Drei Quadrate ⇒ drei Homographien **H***i*, *i* ∈ {1, 2, 3}.
- Jede der Ebenen schneidet die unendlich ferne Ebene in der unendlich fernen Geraden der Ebene.
- Diese schneidet den absoluten Kegelschnitt in den Zirkularpunkten der Ebene.
- $\Rightarrow$  H<sub>1</sub>  $\sqrt{ }$  $\mathcal{L}$ 1 *j* 0  $\setminus$  ist ein Punkt auf seinem Bild *<sup>ω</sup>*.
	- (2 Zirkularpunkte je Ebene) · 3 Homographien
- $\Rightarrow$  6 Punkte auf dem Bild des absoluten Kegelschnittes.

$$
\mathsf{H}_1\left(\begin{array}{c}1\\ \pm j\\ 0\end{array}\right),\quad \mathsf{H}_2\left(\begin{array}{c}1\\ \pm j\\ 0\end{array}\right),\quad \mathsf{H}_3\left(\begin{array}{c}1\\ \pm j\\ 0\end{array}\right)
$$

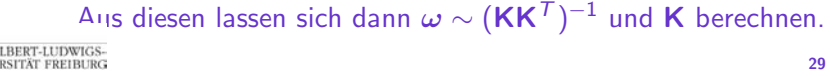

[Computer Vision I](#page-0-0) Ein Bild Geometrie Berechnung der Kalibriermatrix aus einem Bild

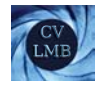

### Fluchtpunkte

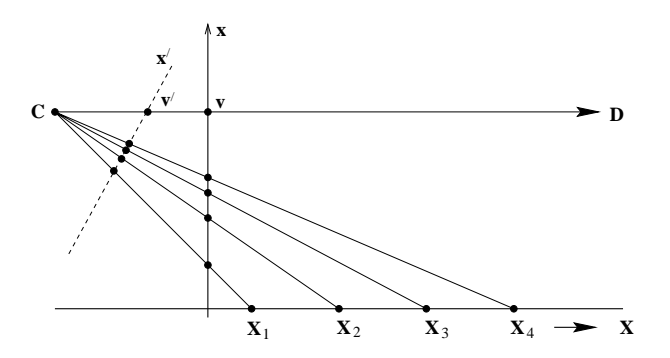

<span id="page-29-0"></span>Abbildung: Die Fluchtpunkte auf der Bildebene sind die Schnittpunkte der Bildebene mit einem Strahl, der parallel zur Weltgeraden ist und durch das Kamerazentrum geht.

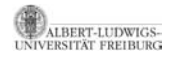

### **Fluchtpunkte**

Strahl:  $\mathbf{X}(\lambda) \sim \mathbf{A} + \lambda \mathbf{D}$ ,  $\mathbf{D} = \begin{pmatrix} \mathbf{d}^T & 0 \end{pmatrix}^T$  Strahl durch **A** mit Richtung **D** mit  $\lambda = 0 \Rightarrow$  **X** (0) ~ **A** 

Unter Abbildung mit der allg. projektiven Kamera **P** ∼ **KR**[*I*| − **c**] **x**(λ) ∼ **PX**(λ) ∼ **PA** + λ**PD** ∼ **a** + λ**KRd**

Fluchtpunkte: **v** ist der Grenzpunkt  $\mathbf{x}(\lambda)$  für  $\lambda \to \infty$ . Er ist unabh¨angig vom Punkt **A**.

$$
\bm{v} \sim \lim_{\lambda \to \infty} \bm{x}(\lambda) \sim \lim_{\lambda \to \infty} (\bm{a}/\lambda + \bm{K} \bm{R} \bm{d}) \sim \bm{K} \bm{R} \bm{d}
$$

Anmerkung: In der projektiven Geometrie des  $\mathcal{P}^3$  ist die unendlich ferne Ebene die Ebene der Richtungen. Alle Geraden mit gleicher Richtung treffen sich im selben Punkt.

[Computer Vision I](#page-0-0) Ein Bild Geometrie Berechnung der Kalibriermatrix aus einem Bild

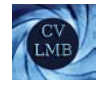

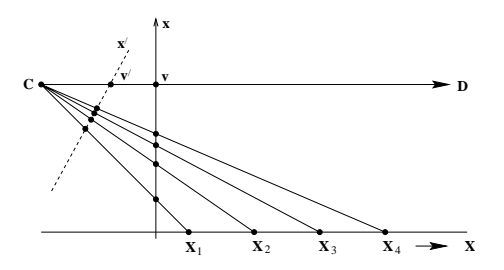

#### Ergebnis

Der Fluchtpunkt von Geraden mit Richtung **d** im  $\mathcal{P}^3$  ist der Schnitt **v** der Bildebene mit einem Strahl der Richtung **d** durch das Kamerazentrum.

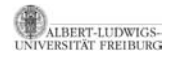

[Computer Vision I](#page-0-0) Ein Bild Geometrie Berechnung der Kalibriermatrix aus einem Bild

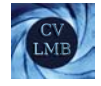

## Eingeschränkte Kalibriermatrix aus 3 Fluchtpunkten orthogonaler Richtungen

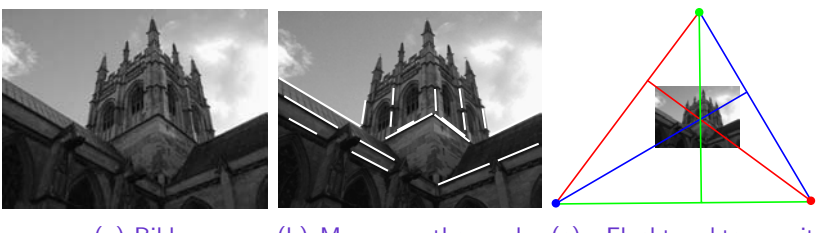

<span id="page-32-0"></span>(a) Bild (b) Mengen orthogonaler (c) Fluchtpunkte mit Geraden Hauptpunkt

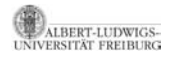

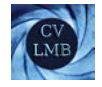

# Eingeschränkte Kalibriermatrix aus 3 Fluchtpunkten orthogonaler Richtungen

Im Beispiel schränken wir die Kalibriermatrix folgendermaßen ein:

- Schiefe  $s = 0$
- Die Pixel seien quadratisch
- ⇒ Zwei Bedingungen an *ω* gegeben

Somit hat **K** die Form

$$
\mathbf{K} \sim \left( \begin{array}{ccc} f & 0 & h_1 \\ 0 & f & h_2 \\ 0 & 0 & 1 \end{array} \right), \quad \mathbf{K}^{-1} \sim \left( \begin{array}{ccc} 1 & 0 & -h_1 \\ 0 & 1 & -h_2 \\ 0 & 0 & f \end{array} \right)
$$

 $\setminus$  $\overline{1}$ 

$$
\boldsymbol{\omega} \sim (\mathbf{K} \mathbf{K}^{\mathsf{T}})^{-1} \text{ hat die Form } \begin{pmatrix} \omega_1 & 0 & \omega_2 \\ 0 & \omega_1 & \omega_3 \\ \omega_2 & \omega_3 & \omega_4 \end{pmatrix}
$$

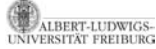

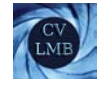

• Der Fluchtpunkt aller Geraden mit Richtung **d** ist **v** ∼ **KRd**.

$$
\mathbf{v}_1 \sim \mathbf{K} \mathbf{R} \mathbf{d}_1 \qquad \mathbf{v}_2 \sim \mathbf{K} \mathbf{R} \mathbf{d}_2 \qquad \mathbf{v}_3 \sim \mathbf{K} \mathbf{R} \mathbf{d}_3
$$
  
\n
$$
\Rightarrow \quad \mathbf{d}_1 \sim \mathbf{R}^T \mathbf{K}^{-1} \mathbf{v}_1 \qquad \mathbf{d}_2 \sim \mathbf{R}^T \mathbf{K}^{-1} \mathbf{v}_2 \qquad \mathbf{d}_3 \sim \mathbf{R}^T \mathbf{K}^{-1} \mathbf{v}_3
$$
  
\n
$$
\mathbf{d}_i{}^T \mathbf{d}_j = 0 \text{ für } i \neq j \text{ für orthogonale Richtungen } (\mathbf{d}_i \perp \mathbf{d}_j):
$$
  
\n
$$
\mathbf{d}_1{}^T \mathbf{d}_2 = 0 \Rightarrow \mathbf{v}_1{}^T \mathbf{K}^{-T} \underbrace{\mathbf{R} \mathbf{R}^T}_{l} \mathbf{K}^{-1} \mathbf{v}_2 = 0 \quad \omega = (\mathbf{K} \mathbf{K}^T)^{-1}
$$

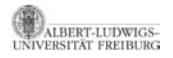

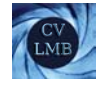

#### Insgesamt ergeben sich drei Gleichungen:

$$
\mathbf{v_1}^T \boldsymbol{\omega} \mathbf{v_2} = 0 \quad \mathbf{v_2}^T \boldsymbol{\omega} \mathbf{v_3} = 0 \quad \mathbf{v_3}^T \boldsymbol{\omega} \mathbf{v_1} = 0
$$

Da die eingeschränkte Kalibriermatrix und damit auch *ω* nur drei Parameter enthält, sind das genug Bedingungen zur Berechnung von *ω*.

Mit *ω* ∼ (**KK***<sup>T</sup>* )−<sup>1</sup> kann die Kalibriermatrix **K** mit Hilfe der Cholesky-Zerlegung berechnet werden.

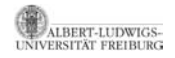

[Computer Vision I](#page-0-0) Ein Bild Geometrie Berechnung der Kalibriermatrix aus einem Bild

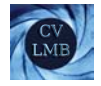

## **Hauptpunkt**

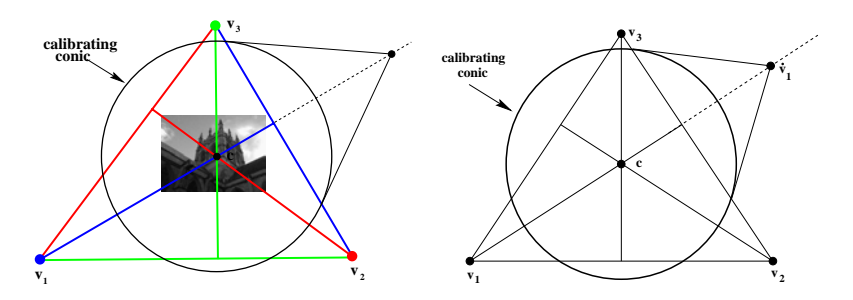

Abbildung: Geometrische Konstruktion des Hauptpunktes

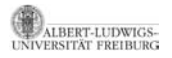

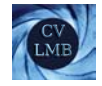

#### Das duale Bildes des absoluten Kegelschnitts:

$$
\omega^* \sim \mathbf{KK}^T \sim \left( \begin{array}{ccc} f^2 + h_1^2 & h_1 h_2 & h_1 \\ h_1 h_2 & f^2 + h_2^2 & h_2 \\ h_1 & h_2 & 1 \end{array} \right)
$$

Das Bild des absoluten Kegelschnitts:

$$
\boldsymbol{\omega} \sim (\mathbf{K} \mathbf{K}^{\mathsf{T}})^{-1} \sim \left( \begin{array}{ccc} 1 & 0 & -h_1 \\ 0 & 1 & -h_2 \\ -h_1 & -h_2 & h_1^2 + h_2^2 + f^2 \end{array} \right) \sim \left( \begin{array}{ccc} l_2 & -\mathbf{h} \\ -\mathbf{h}^{\mathsf{T}} & \mathbf{h}^{\mathsf{T}} \mathbf{h} + f^2 \end{array} \right)
$$

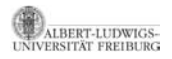

[Computer Vision I](#page-0-0) Ein Bild Geometrie Berechnung der Kalibriermatrix aus einem Bild

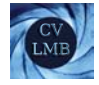

Skaliere alle **v***i*, so dass die dritte Komponente gleich 1 ist.

$$
\begin{pmatrix} \mathbf{v_1}^T & 1 \end{pmatrix} \begin{pmatrix} l_2 & -\mathbf{h} \\ -\mathbf{h}^T & \mathbf{h}^T \mathbf{h} + \mathbf{f}^2 \end{pmatrix} \begin{pmatrix} \mathbf{v_2} \\ 1 \end{pmatrix} = 0 \tag{3}
$$

<span id="page-38-1"></span>und

$$
\begin{pmatrix} \mathbf{v_1}^T & 1 \end{pmatrix} \begin{pmatrix} l_2 & -\mathbf{h} \\ -\mathbf{h}^T & \mathbf{h}^T \mathbf{h} + \mathbf{f}^2 \end{pmatrix} \begin{pmatrix} \mathbf{v_3} \\ 1 \end{pmatrix} = 0 \tag{4}
$$

<span id="page-38-0"></span>Zieht man jetzt Gleichung [\(4\)](#page-38-0) von Gleichung [\(3\)](#page-38-1) ab, erhält man

$$
\begin{array}{rcl}\n\left(\begin{array}{cc}\n\mathbf{v}_1^T & 1\n\end{array}\right) \left(\begin{array}{cc}\n\mathbf{I}_2 & -\mathbf{h} \\
-\mathbf{h}^T & \mathbf{h}^T \mathbf{h} + \mathbf{f}^2\n\end{array}\right) \left(\begin{array}{cc}\n\mathbf{v}_2 - \mathbf{v}_3 \\
0\n\end{array}\right) & = & 0 \\
\left(\begin{array}{cc}\n\mathbf{v}_1^T & 1\n\end{array}\right) \left(\begin{array}{cc}\n\mathbf{v}_2 - \mathbf{v}_3 \\
-\mathbf{h}^T(\mathbf{v}_2 - \mathbf{v}_3)\n\end{array}\right) & = & 0 \\
\mathbf{v}_1^T(\mathbf{v}_2 - \mathbf{v}_3) - \mathbf{h}^T(\mathbf{v}_2 - \mathbf{v}_3) & = & 0 \\
\left(\mathbf{v}_1 - \mathbf{h}\right)^T(\mathbf{v}_2 - \mathbf{v}_3) & = & 0\n\end{array}
$$

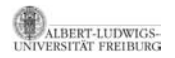

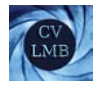

Auf diese Weise kann man aus den Fluchtpunkten den Hauptpunkt **h** konstruieren. Er ist der Schnittpunkt der Höhen des Dreiecks  $(v_1 v_2 v_3)$  (Orthozentrum).

Die Fluchtlinie **l**<sup>3</sup> wird auf *π* mit Normale **n** ruckprojiziert. Der ¨ Fluchtpunkt **v**<sup>3</sup> wird auf einen Strahl orthogonal zur Ebene *π* rückprojiziert.

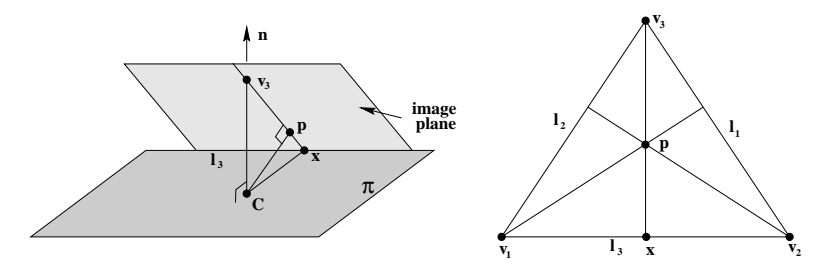

Abbildung: Geometrische Konstruktion des Hauptpunktes (hier *p*)

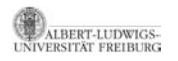

[Computer Vision I](#page-0-0) Ein Bild Geometrie Berechnung der Kalibriermatrix aus einem Bild

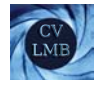

## Die Fokale Länge

*f* kann wie folgt berechnet werden:

$$
0 = (\mathbf{v}_1 \quad 1) \omega \begin{pmatrix} \mathbf{v}_2 \\ 1 \end{pmatrix}
$$
  
\n
$$
0 = (\mathbf{v}_1 \quad 1) \begin{pmatrix} \frac{1}{2} & -\mathbf{h} \\ -\mathbf{h}^T & \mathbf{h}^T \mathbf{h} + f^2 \end{pmatrix} \begin{pmatrix} \mathbf{v}_2 \\ 1 \end{pmatrix}
$$
  
\n
$$
0 = (\mathbf{v}_1 \quad 1) \begin{pmatrix} \mathbf{v}_2 - \mathbf{h} \\ -\mathbf{h}^T \mathbf{v}_2 + \mathbf{h}^T \mathbf{h} + f^2 \end{pmatrix}
$$
  
\n
$$
0 = \mathbf{v}_1^T (\mathbf{v}_2 - \mathbf{h}) - \mathbf{h}^T (\mathbf{v}_2 - \mathbf{h}) + f^2
$$
  
\n
$$
f^2 = -(\mathbf{v}_1 - \mathbf{h})^T (\mathbf{v}_2 - \mathbf{h})
$$

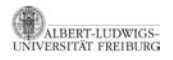

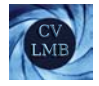

## Kamera Rotation - Panoramabilder

Dreht man zwischen zwei Aufnahmen die Kamera um das Projektionszentrum und verändert die Position der Kamera und die Kalibriermatrix **K** nicht, so erhält man für Bildpunkte, die mit dem selben Raumpunkt korrespondieren:

<span id="page-41-0"></span>
$$
\left\{\begin{array}{c} \mathbf{U} \sim \mathbf{K}\left(\begin{array}{cc} I & -\mathbf{c} \end{array}\right) \mathbf{X} \\ \mathbf{U}' \sim \mathbf{K} \mathbf{R}\left(\begin{array}{cc} I & -\mathbf{c} \end{array}\right) \mathbf{X} \end{array}\right\} \mathbf{U}' \sim \underbrace{(\mathbf{K} \mathbf{R} \mathbf{K}^{-1}) \mathbf{U}}_{\mathbf{H}_{\infty}}
$$

**<sup>H</sup>**<sup>∞</sup> ist dabei die sog. Homographie infolge der unendlich fernen Ebene.

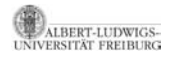

[Computer Vision I](#page-0-0) Ein Bild Geometrie Berechnung der Kalibriermatrix aus einem Bild

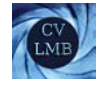

Sei **<sup>X</sup>** ein Punkt auf *<sup>π</sup>*∞. Er wird folgendermaßen von zwei Kameras, welche sich voneinander nur durch eine allgemeine Bewegung unterscheiden, abgebildet:

$$
\mathbf{U} \sim \mathbf{K} \begin{pmatrix} I & -\mathbf{c}_1 \end{pmatrix} \begin{pmatrix} \mathbf{x} \\ 0 \end{pmatrix}
$$

$$
\mathbf{U'} \sim \mathbf{K} \mathbf{R} \begin{pmatrix} I & -\mathbf{c}_2 \end{pmatrix} \begin{pmatrix} \mathbf{x} \\ 0 \end{pmatrix} \mathbf{U'} \sim \underbrace{(\mathbf{K} \mathbf{R} \mathbf{K}^{-1}) \mathbf{U}}_{\mathbf{H}_{\infty}}
$$

Zwischen **<sup>U</sup>** und **<sup>U</sup>** besteht wieder die Homographie **<sup>H</sup>**∞, die uber ¨ *π*<sup>∞</sup> induziert wird.

Hat man diese berechnet, so kann man die Bilder, die mit gedrehter Kamera aufgenommen worden sind, zu einem Bild zusammenfügen, indem man die fehlenden Bildpunkte des einen Bildes in das andere überträgt.

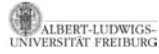

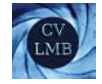

- Mindestens 4 Korrespondenzen zur Berechnung von **H**<sub>∞</sub> nötig. (man kann alle Punkte folgender Bilder auf das erste zurückführen)
- **<sup>H</sup>**<sup>∞</sup> <sup>=</sup> **KRK**−<sup>1</sup> (konjugierte Rotation) hat die gleichen Eigenwerte wie **R**, also 1,  $e^{\pm j\phi}$
- Kennt man **<sup>H</sup>**∞, so kann man daraus den Drehwinkel <sup>φ</sup> von **<sup>R</sup>** berechnen.
- Ist **a** die Drehachse von **R**, d.h.  $Ra = a$ , dann ist **<sup>K</sup>** · **<sup>a</sup>** der Eigenvektor von **<sup>H</sup>**<sup>∞</sup> zum Eigenwert 1.
- <sup>→</sup> **<sup>H</sup>**∞(**Ka**) = **KRK**−1(**Ka**) = **KRa** <sup>=</sup> **Ka**
	- **Ka** ist der Fluchtpunkt der Rotationsachse.

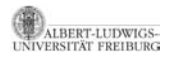